## **Guide for Activity Report Panduan untuk Laporan Aktiviti**

The purpose of this document is to provide a guide on the type of information required in the reports for RDD's newsletter, annual report, and other publications.

Tujuan dokumen ini adalah untuk menyediakan panduan bagi jenis maklumat yang diperlukan dalam laporan untuk bahan berita RDD, laporan tahunan, dan penerbitan lain.

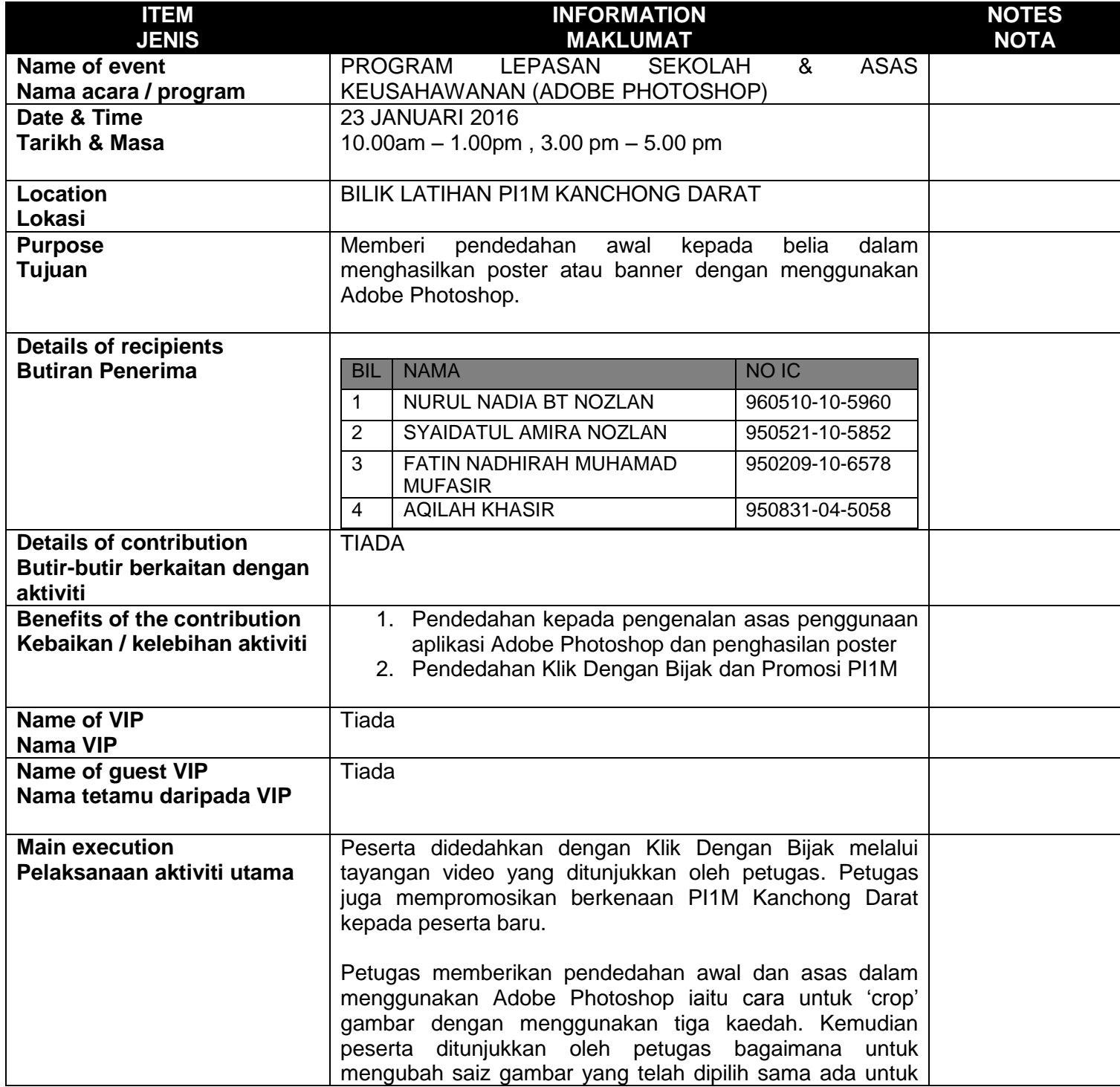

**ITEM JENIS INFORMATION MAKLUMAT NOTES NOTA** besarkan atau kecilkan saiz gambar tersebut. Peserta juga didedahkan dengan menaikkan lagi gambar latar belakang yang dipilih dan mengubah gambar tersebut untuk dijadikan gambar yang lebih menarik. Peserta dapat memahami asas penggunaan aplikasi Adobe Photoshop setelah sesi pembelajaran yang pertama. **Supporting activities Aktiviti Sokongan** Tiada **Other participants Peserta Lain** Tiada **Photo caption Keterangan gambar** Peserta memberikan perhatian dalam mempromosikan PI1M melalui tayangan video Petugas memberikan pengenalan ringkas kepada setiap *Make sure to match photos with caption Pastikan gambar sepadan dengan keterangan* 

**CADD/RDD 15122015**

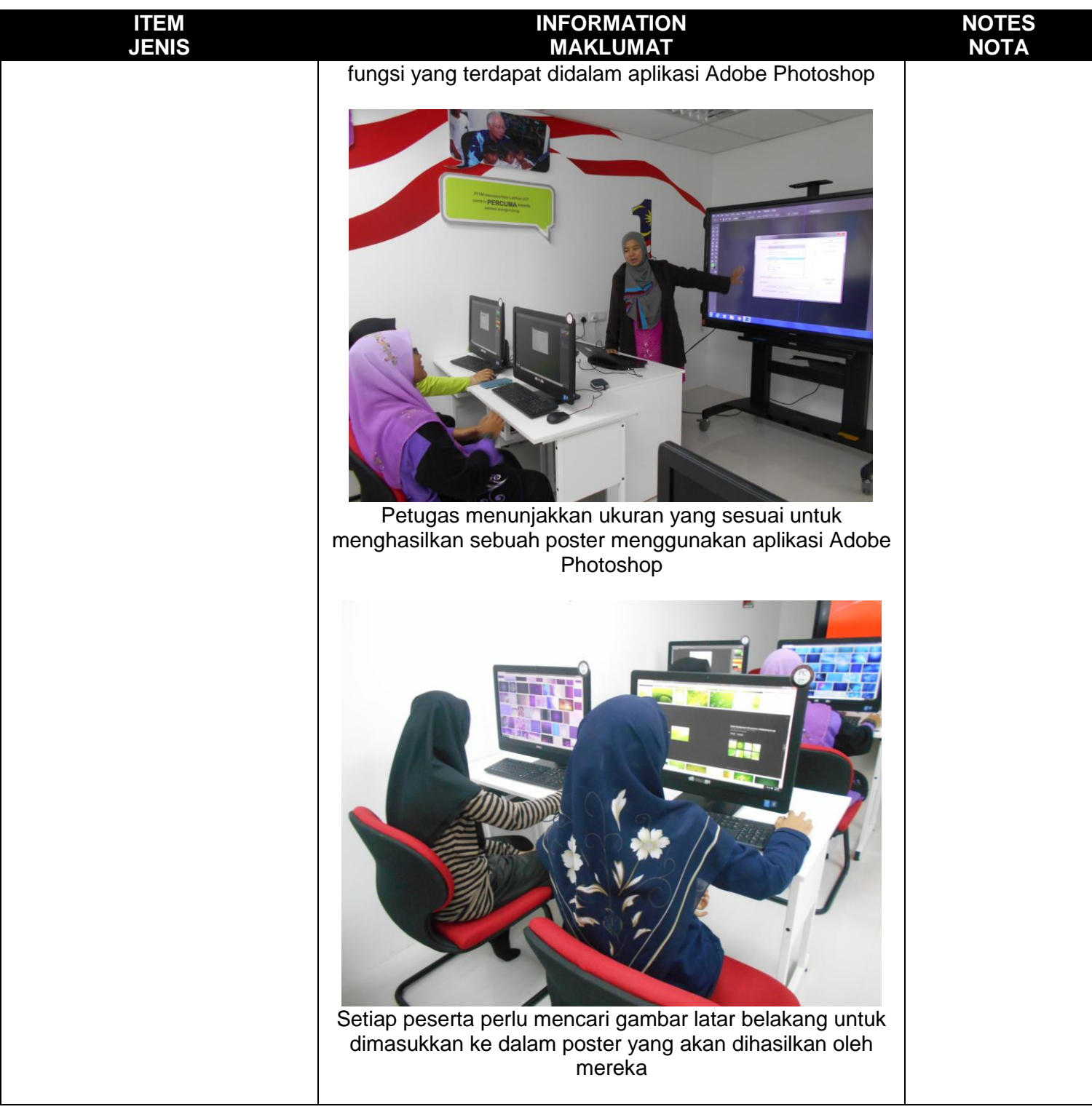

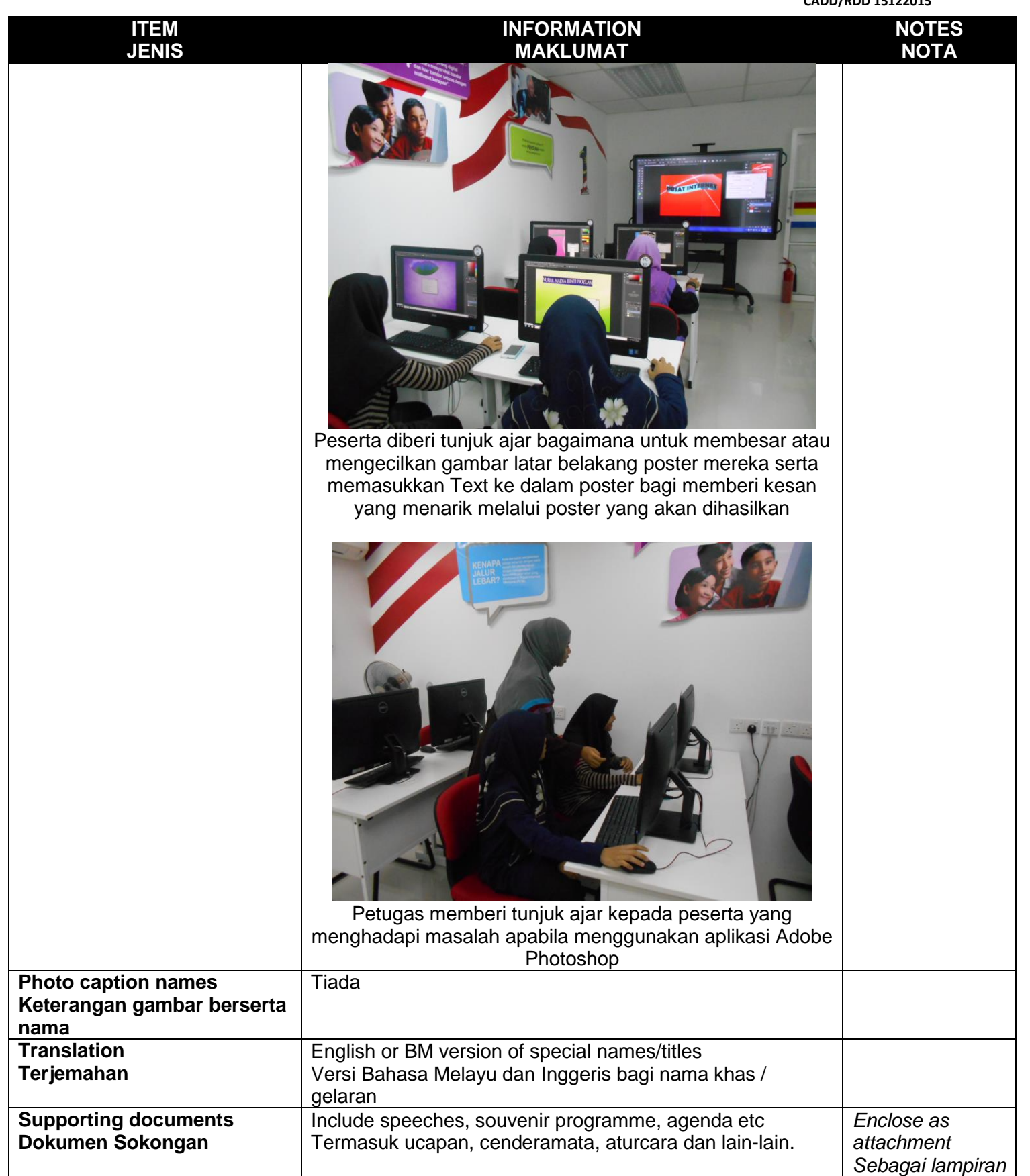

## **PLEASE SUBMIT YOUR WRITTEN REPORT & PHOTOS BASED ON THIS GUIDE TO THE CONTENT APPLICATION DEVELOPMENT DEPARTMENT WITHIN ONE WEEK OF THE EVENT**

## **SILA KEMUKAKAN LAPORAN BERTULIS & GAMBAR-GAMBAR BERLANDASKAN PANDUAN YANG DIBERIKAN DAN HANTAR KE JABATAN PEMBANGUNAN APLIKASI KANDUNGAN DALAM TEMPOH SEMINGGU SELEPAS ACARA / PROGRAM BERLANGSUNG**